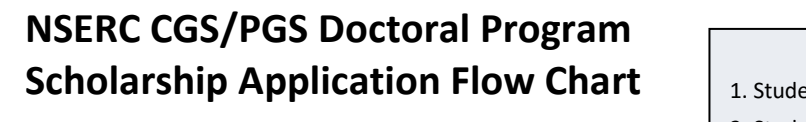

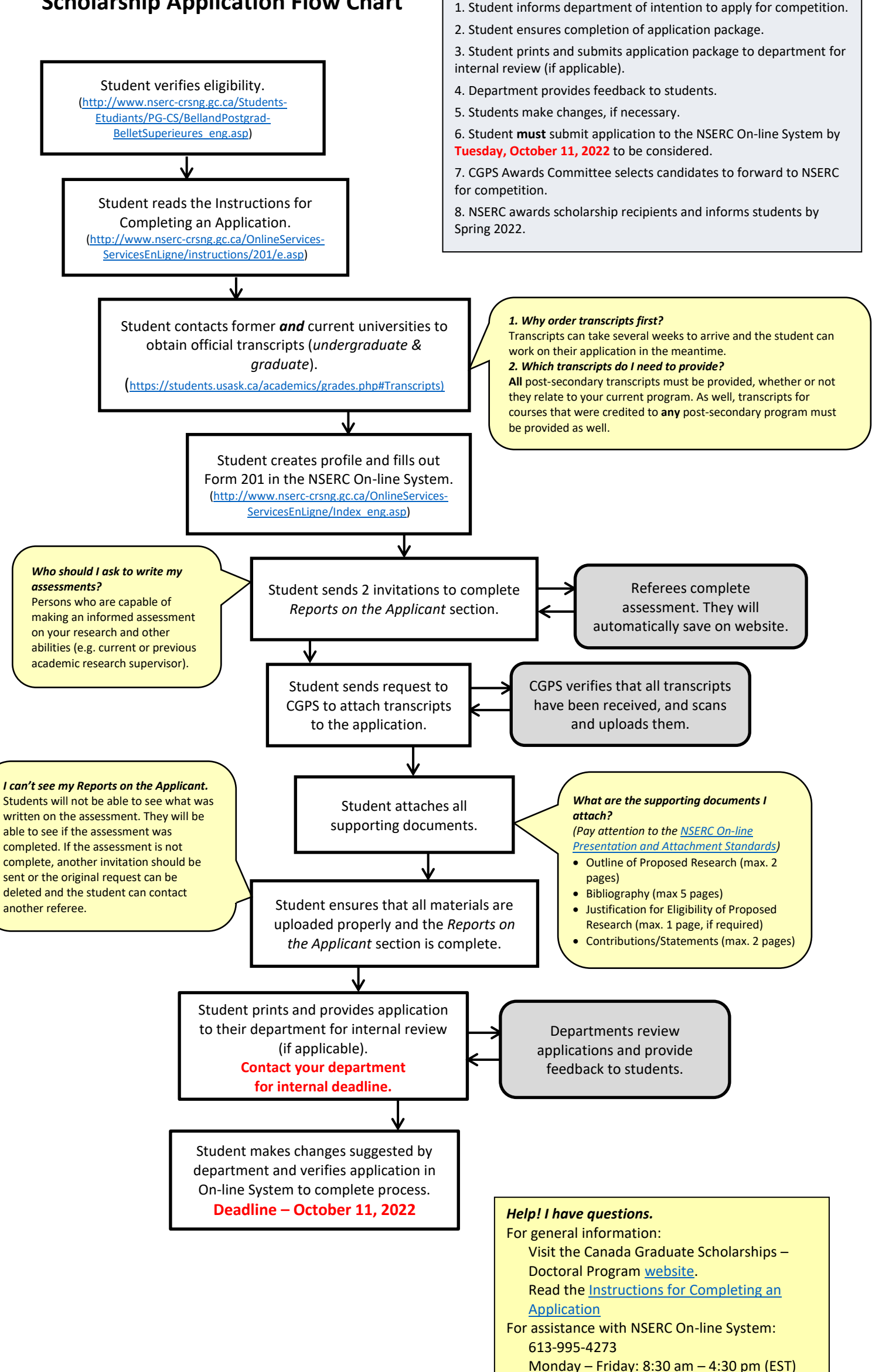

**Stages in Competition**

Email[: On-line Services Support Request](http://www.nserc-crsng.gc.ca/OnlineServices-ServicesEnLigne/SupportRequest-DemandeDeSoutien_eng.asp)